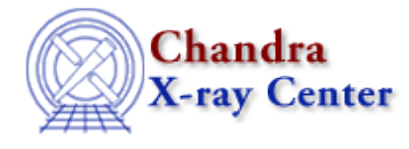

URL[: http://cxc.harvard.edu/ciao3.4/pline.html](http://cxc.harvard.edu/ciao3.4/pline.html) Last modified: December 2006

*AHELP for CIAO 3.4* **pline** Context: tools

*Jump to:* [Description](#page-0-0) [Examples](#page-0-1) [Parameters](#page-1-0) [Bugs](#page-2-0) [See Also](#page-2-1)

### **Synopsis**

Display the parameter values, with all parameters on a single line

### **Syntax**

```
pline [ −pset | −task | −cl ] toolname [param=[value] ... | value1
value2 ... param=valueX ]
```
# <span id="page-0-0"></span>**Description**

`pline' displays the parameters of a parameter file in a single line that is useful for cut−n−paste like operations. The parameter values can be specified after the parameter file name to see what the values will be. For example, if you are only specifying the values one can use this to verify the order of the values is being interpreted correctly.

## <span id="page-0-1"></span>**Example 1**

```
(1) pline dmlist
infile='' opt='header' outfile='' rows='' cells='' verbose='0' mode='ql'
```
Displays the parameters of dmlist in parameter='value' (single quotes included) format

## **Example 2**

```
(2) pline dmlist myfile opt=my_opt
infile='myfile' opt='my_opt' outfile='' rows='' cells='' verbose='0'
mode='ql'
```
Displays the parameter of dmlist, setting the parameters specified on the line after the parameter file name. In this case, myfile would be assigned to the value of infile and the opt parameter is explicitly set to be "my\_opt"

### **Example 3**

```
(3) pline −cl dmlist
infile="",opt="header",outfile="",rows="",cells="",verbose=0,mode="ql"
```
Displays the parameters on a single line using a comma separated list and using double quotes rather than single quotes. This is consistent with the IRAF syntax

## **Example 4**

```
(4) pline −task dmlist
dmlist.infile='' dmlist.opt='header' dmlist.outfile='' dmlist.rows=''
dmlist.cells='' dmlist.verbose='0' dmlist.mode='ql'
```
This adds the task/parameter−file name to the command line.

#### <span id="page-1-0"></span>**Parameters**

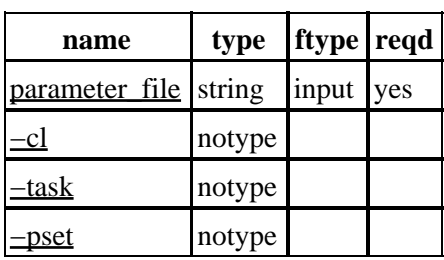

### **Detailed Parameter Descriptions**

#### <span id="page-1-1"></span>**Parameter=parameter\_file (string required filetype=input)**

*Name of parameter file*

Name (plus optional path) of the parameter file

#### <span id="page-1-2"></span>**Parameter=−cl (notype)**

*IRAF compatability flag*

Turn on IRAF "cl" compatability.

#### <span id="page-1-3"></span>**Parameter=−task (notype)**

#### *Task flag*

Append the parameter file / task name to the parameter name.

#### <span id="page-2-2"></span>**Parameter=−pset (notype)**

*Follow "pset" type parameters*

Will display the contents of the "embedded" parameter files referenced by any parameters whose type is "pset"

The use of pset type parameters in CIAO has been depreciated.

### <span id="page-2-0"></span>**Bugs**

See the <u>bugs page for this tool</u> on the CIAO website for an up–to–date listing of known bugs.

#### <span id="page-2-1"></span>**See Also**

*concept* parameter *modules* paramio *paramio* paccess, paramclose, paramopen, pget, pgets, plist\_names, pquery, pset, punlearn *tools* dmhistory, dmkeypar, dmmakepar, dmreadpar, paccess, pdump, pget, plist, pquery, pset, punlearn

The Chandra X−Ray Center (CXC) is operated for NASA by the Smithsonian Astrophysical Observatory. 60 Garden Street, Cambridge, MA 02138 USA. Smithsonian Institution, Copyright © 1998−2006. All rights reserved.

URL: <http://cxc.harvard.edu/ciao3.4/pline.html> Last modified: December 2006 Ahelp: pline - CIAO 3.4